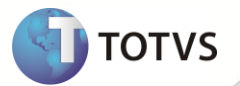

## **Nota Fiscal Eletrônica**

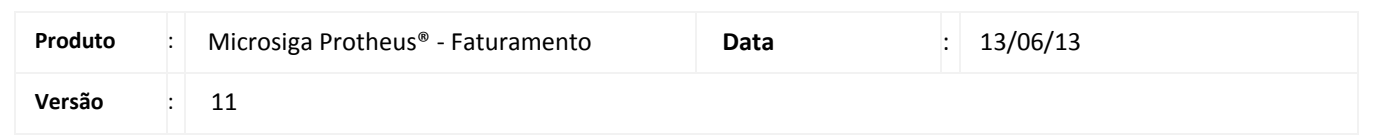

A seguir apresentamos as funções implementadas na linha de produto **Microsiga Protheus®** expedidas neste pacote de atualização.

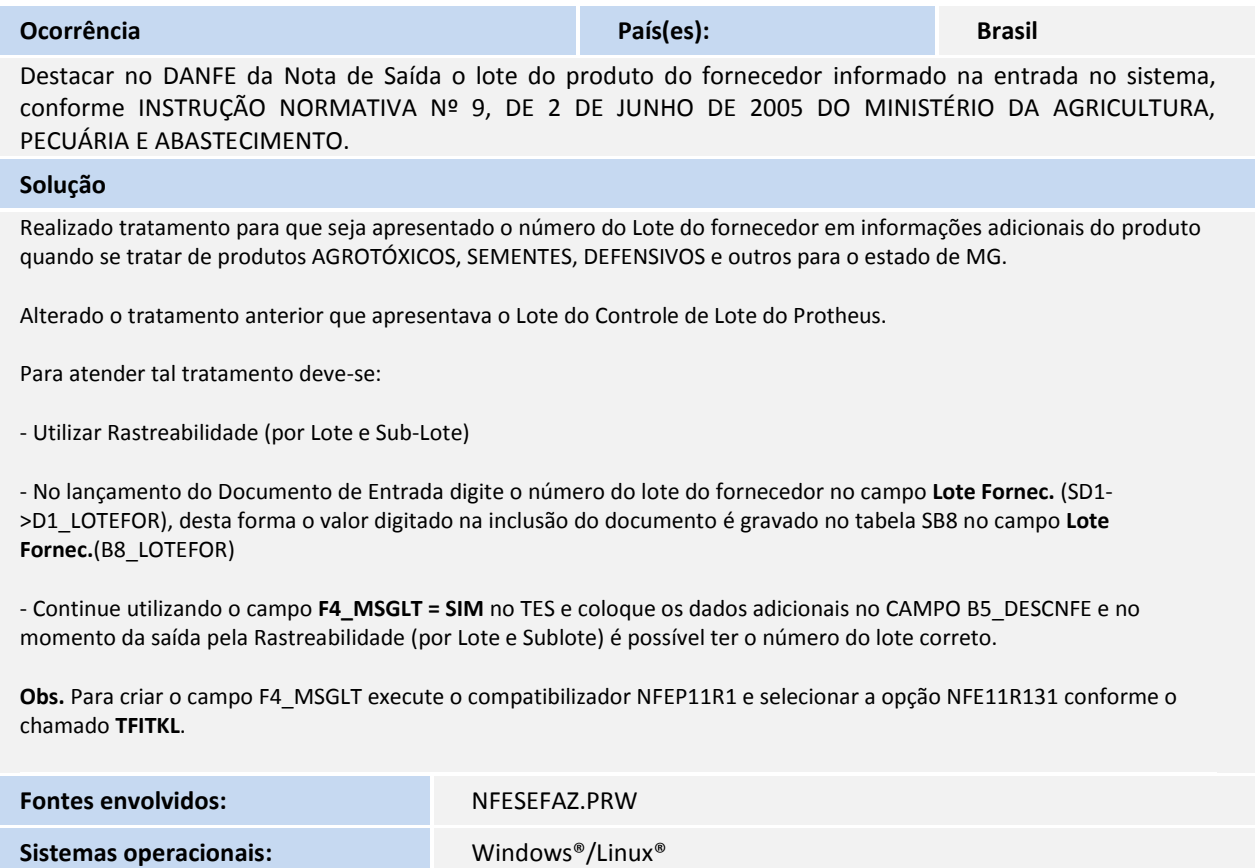

**Data dos fontes superior ou igual a:** 12/06/2013